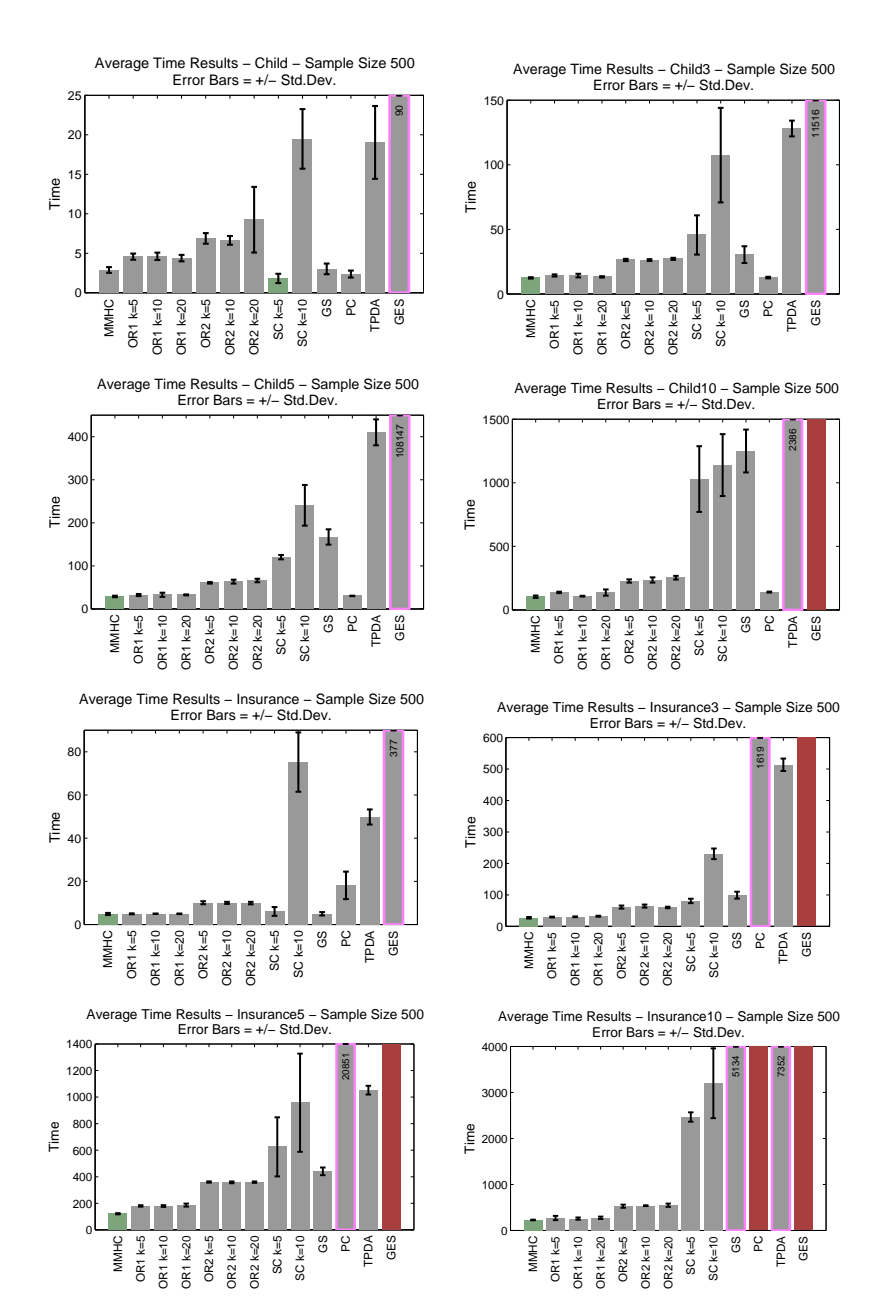

Figure 1. Time Results at Sample Size 500 for the CHILD, CHILD3, CHILD5, Child10, Insurance, Insurance3, Insurance5, and Insurance10 Networks.

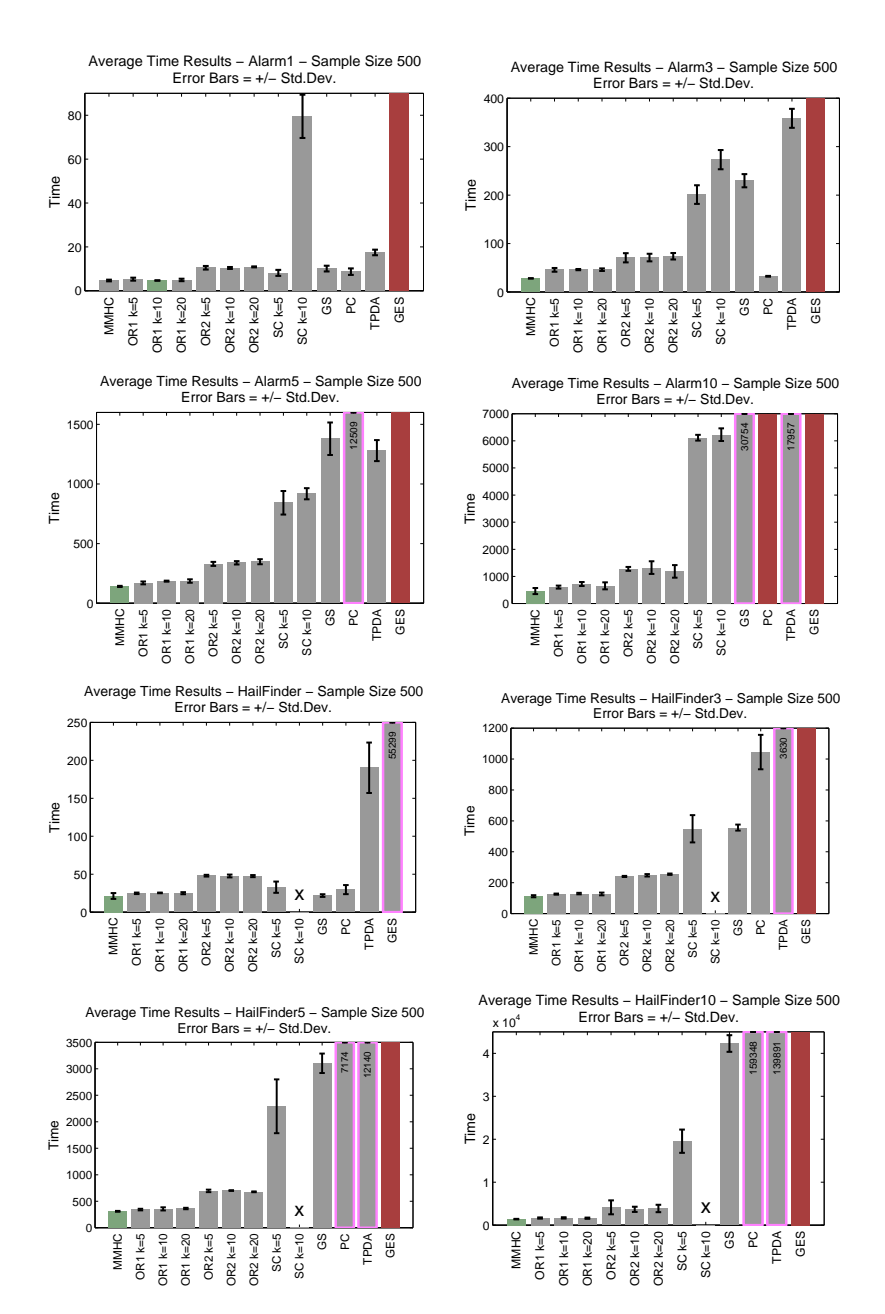

Figure 2. Time Results at Sample Size 500 for the ALARM, ALARM3, ALARM5, Alarm10, Hailfinder, Hailfinder3, Hailfinder5, and Hailfinder10 Networks.

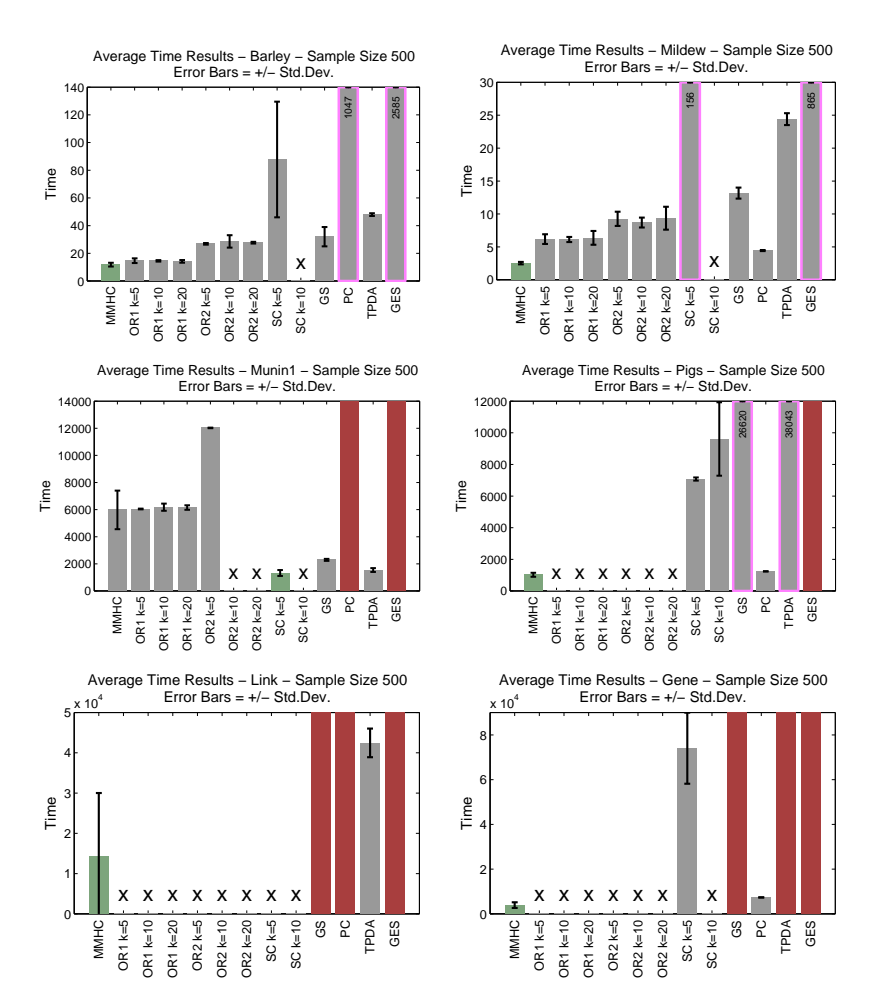

Figure 3. Time Results at Sample Size 500 for the BARLEY, MILDEW, MUNIN, PIGS, Link, and Gene Networks.

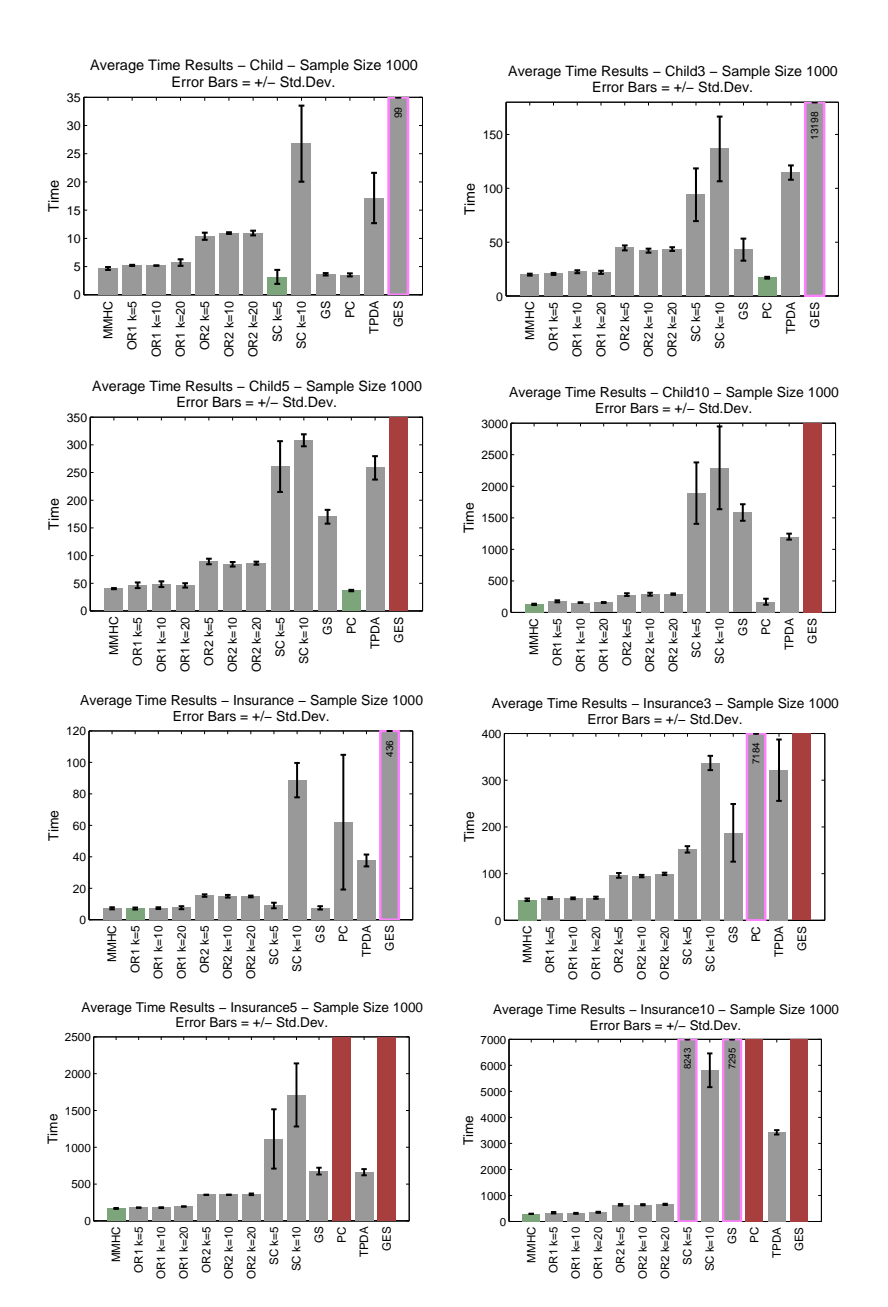

Figure 4. Time Results at Sample Size  $1000$  for the CHILD, CHILD3, CHILD5, Child10, Insurance, Insurance3, Insurance5, and Insurance10 Networks.

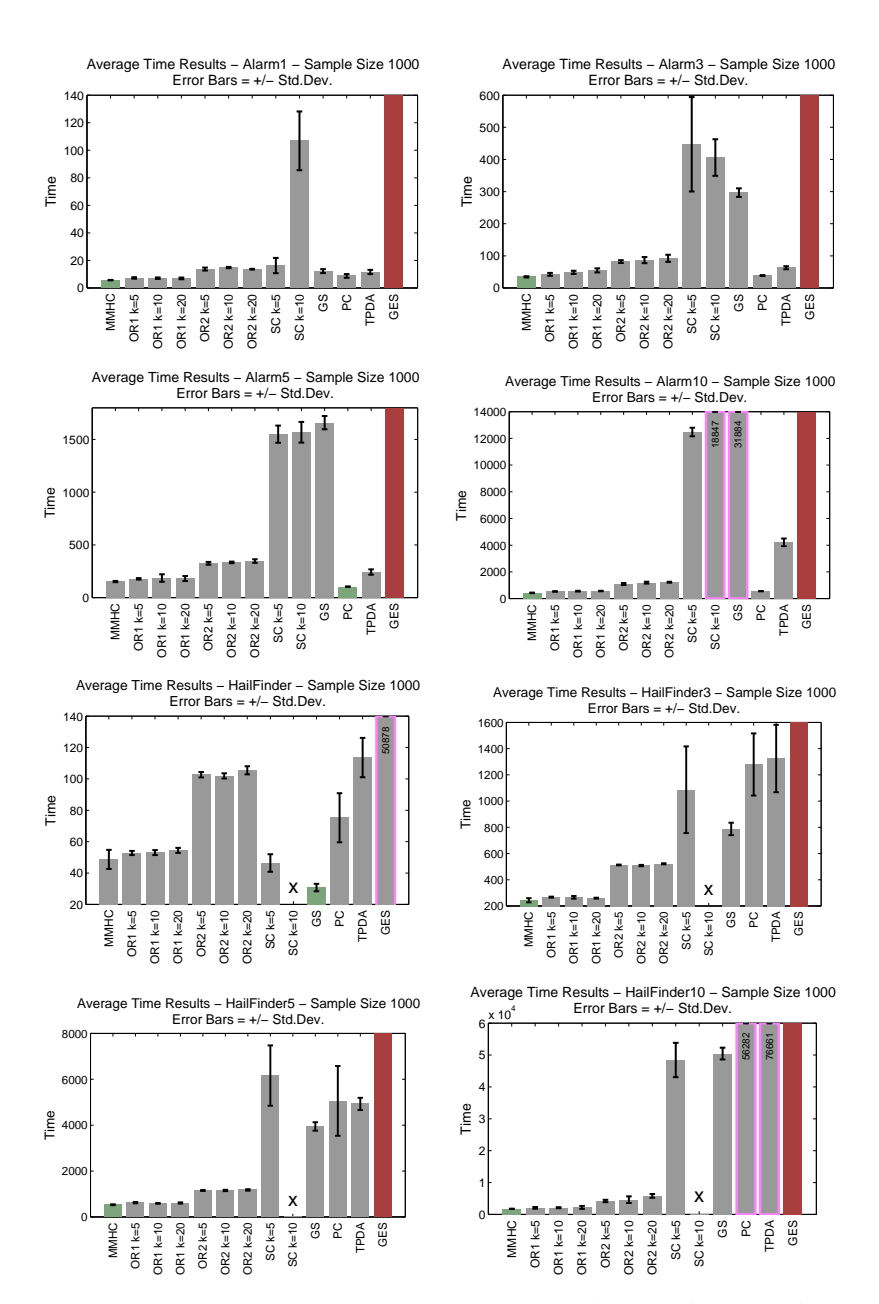

Figure 5. Time Results at Sample Size 1000 for the Alarm, Alarm3, Alarm5, Alarm10, Hailfinder, Hailfinder3, Hailfinder5, and Hailfinder10 Networks.

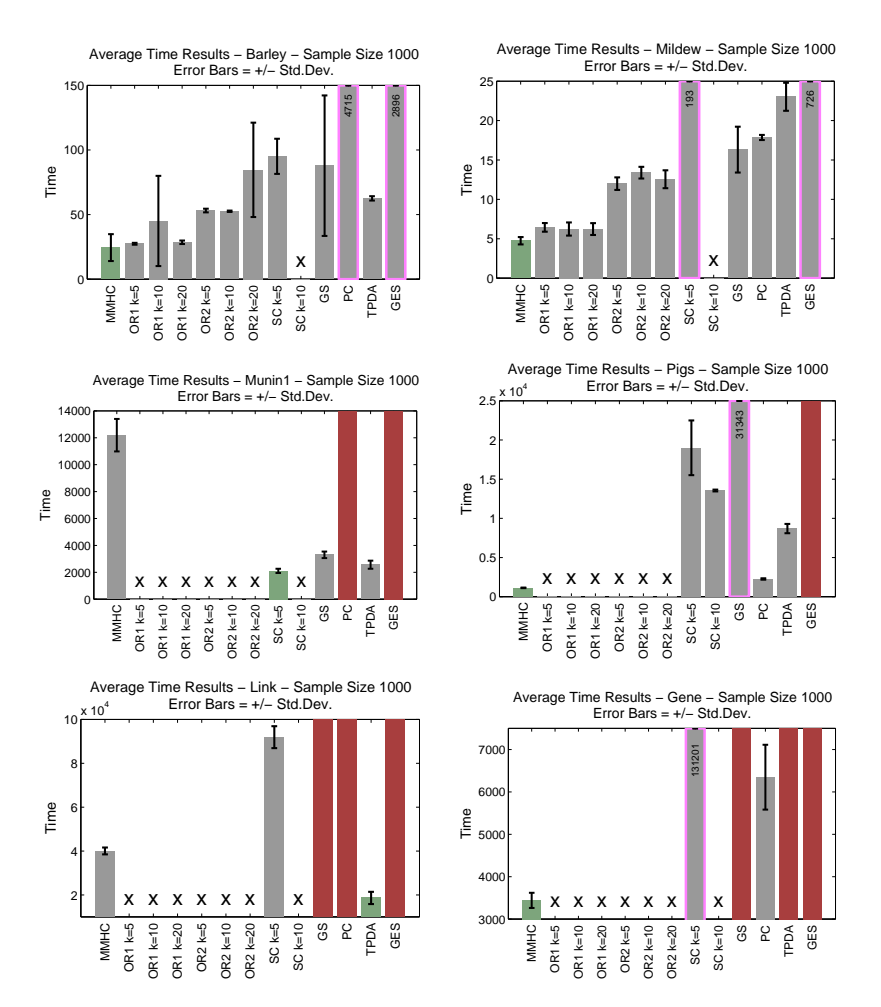

Figure 6. Time Results at Sample Size 1000 for the BARLEY, MILDEW, MUNIN, Pigs, Link, and Gene Networks.

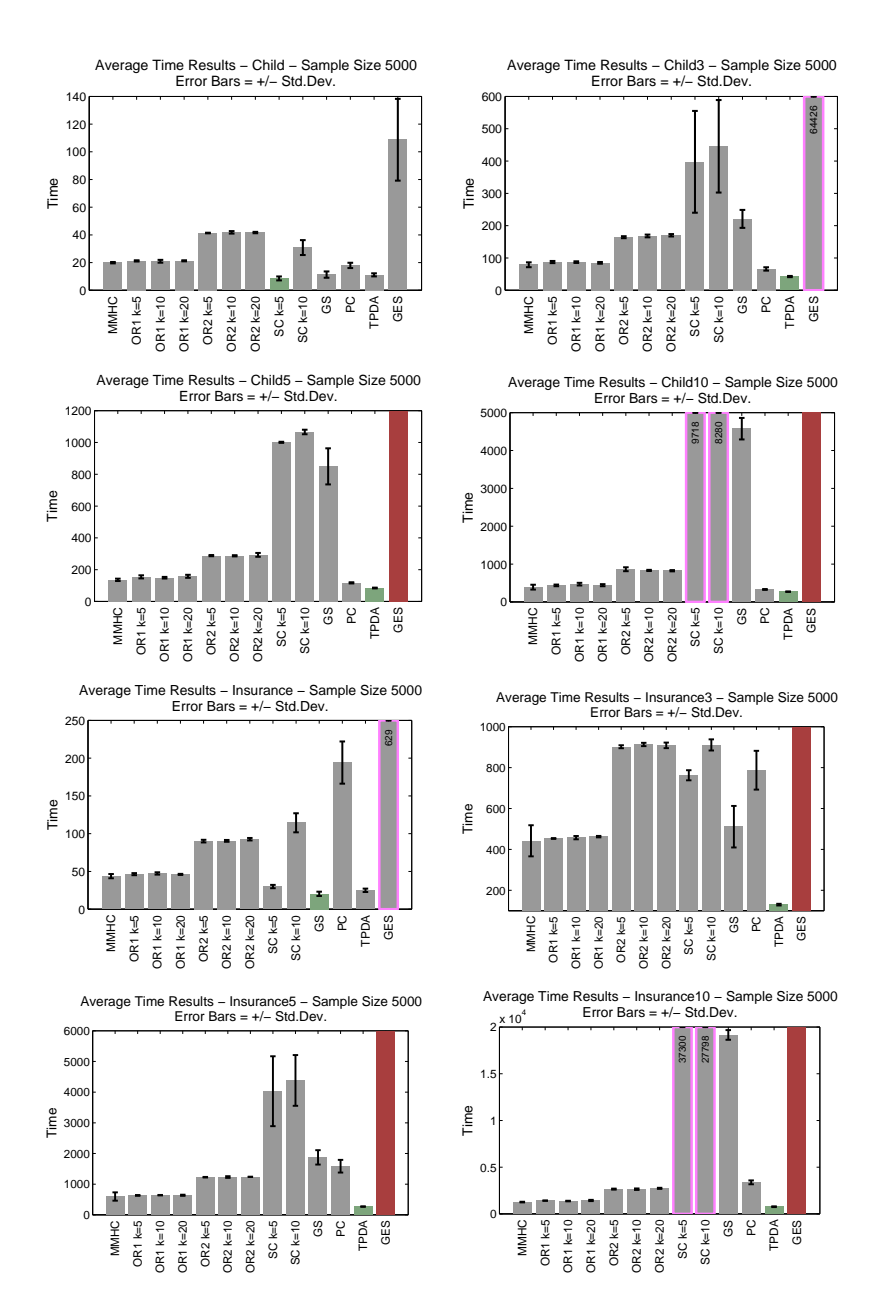

Figure 7. Time Results at Sample Size 5000 for the CHILD, CHILD3, CHILD5, Child10, Insurance, Insurance3, Insurance5, and Insurance10 Networks.

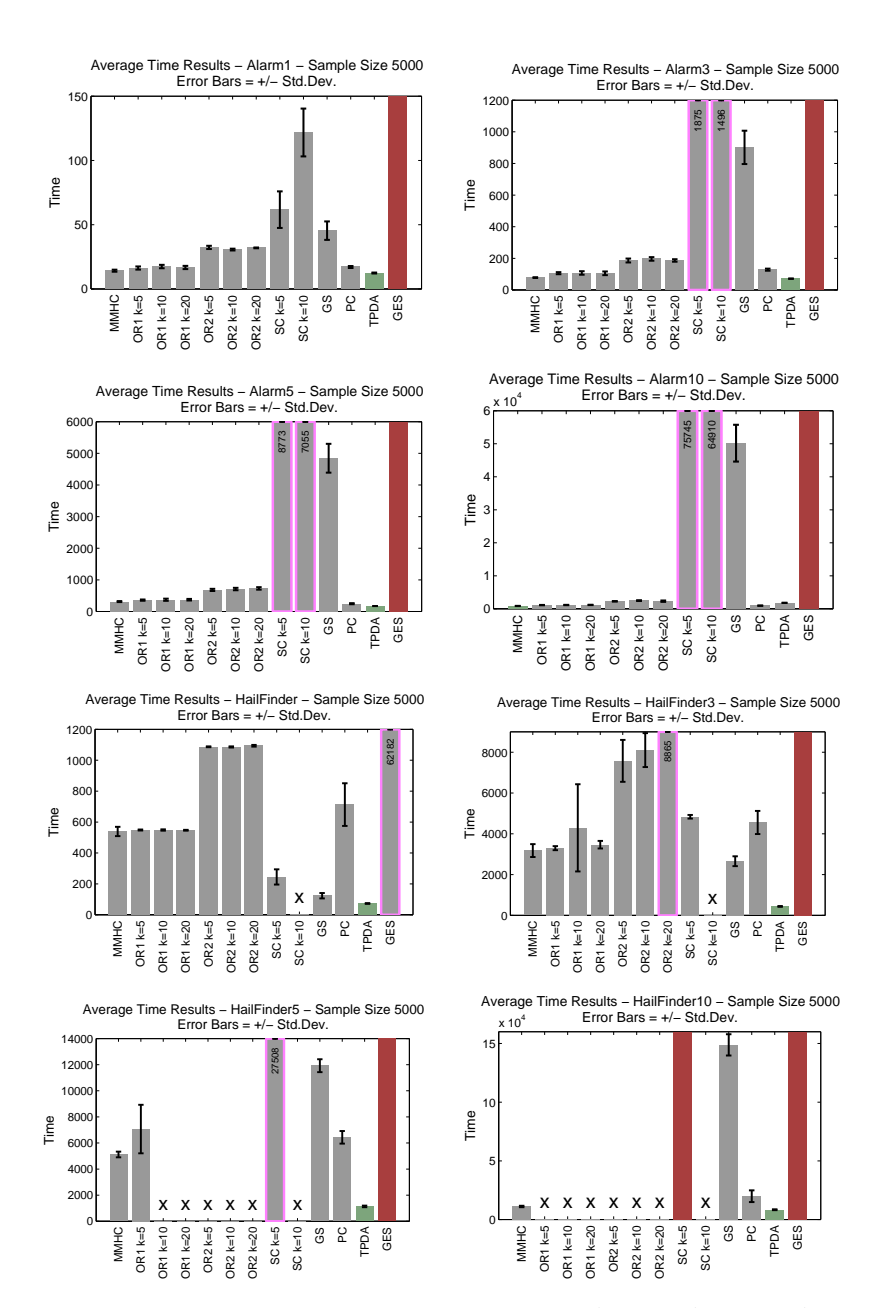

Figure 8. Time Results at Sample Size 5000 for the Alarm, Alarm3, Alarm5, Alarm10, Hailfinder, Hailfinder3, Hailfinder5, and Hailfinder10 Networks.

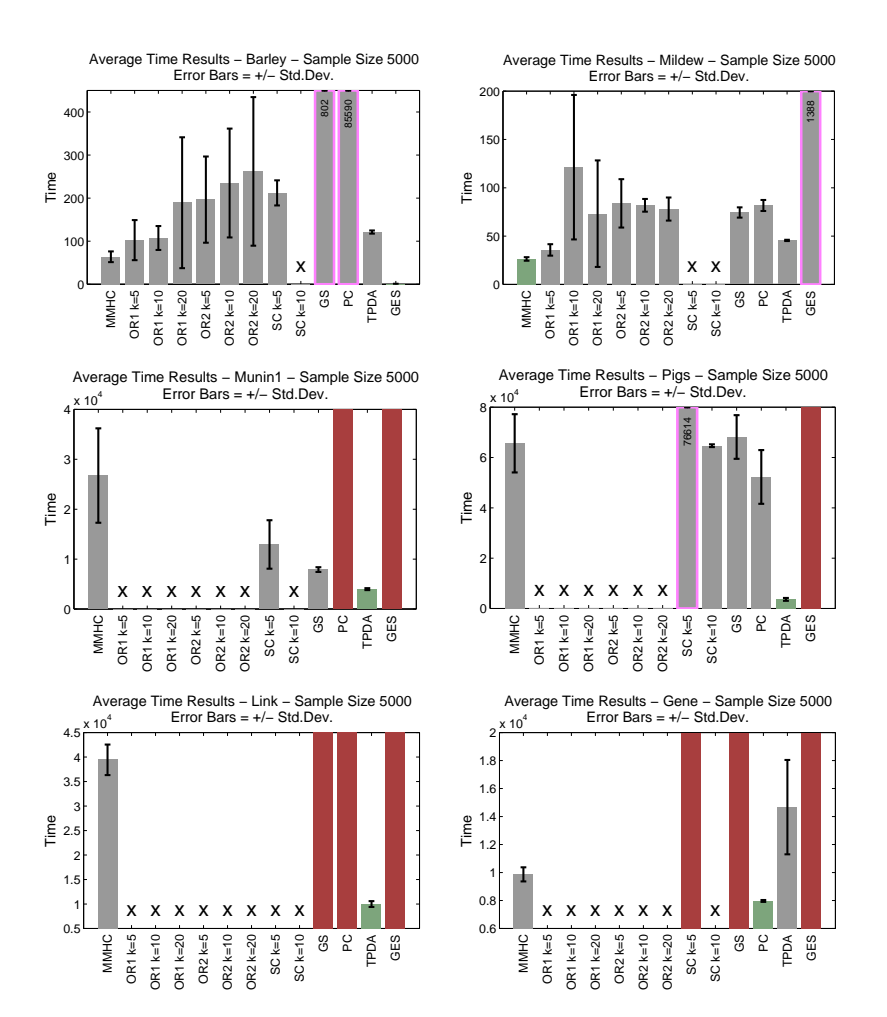

Figure 9. Time Results at Sample Size 5000 for the BARLEY, MILDEW, MUNIN, Pigs, Link, and Gene Networks.